### NULL-text Inversion for Editing Real Images using Guided Diffusion Models

#### **Ron Mokady\*, Amir Hertz\*, Kfir Aberman, Yael Pritch, Daniel Cohen-Or**

*\* equal contribution*

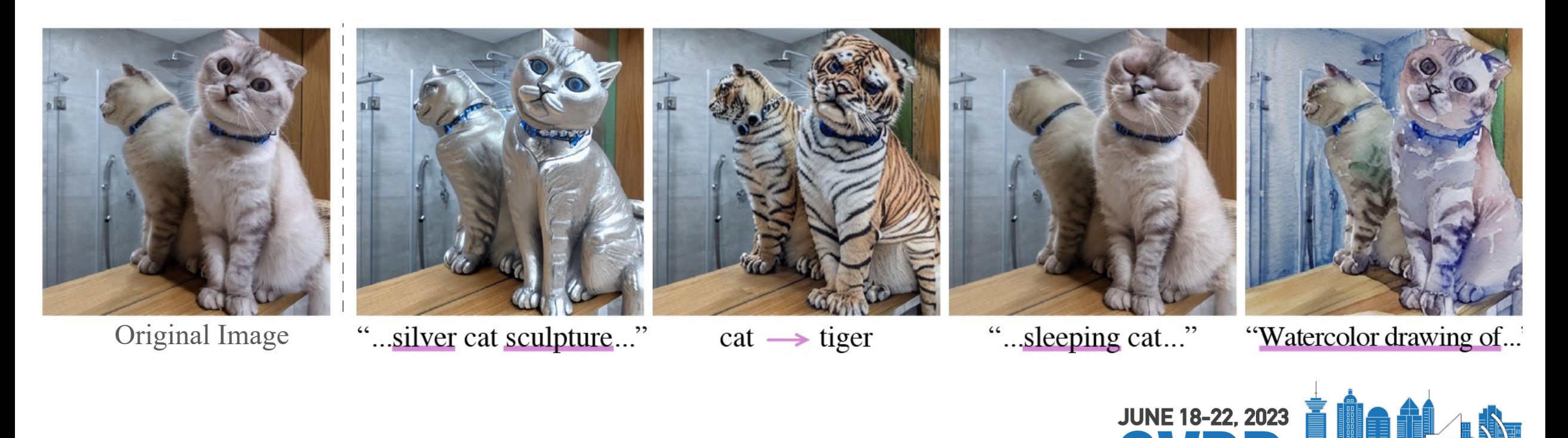

**TUE-PM-183**

Research at Google

### Text-Guided Diffusion Models

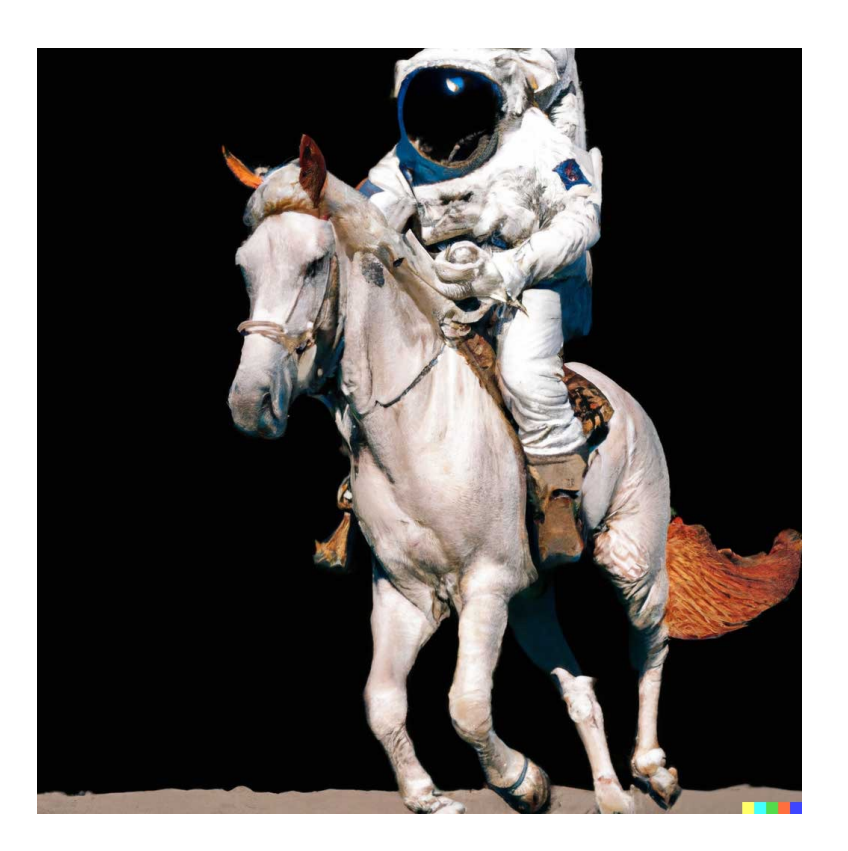

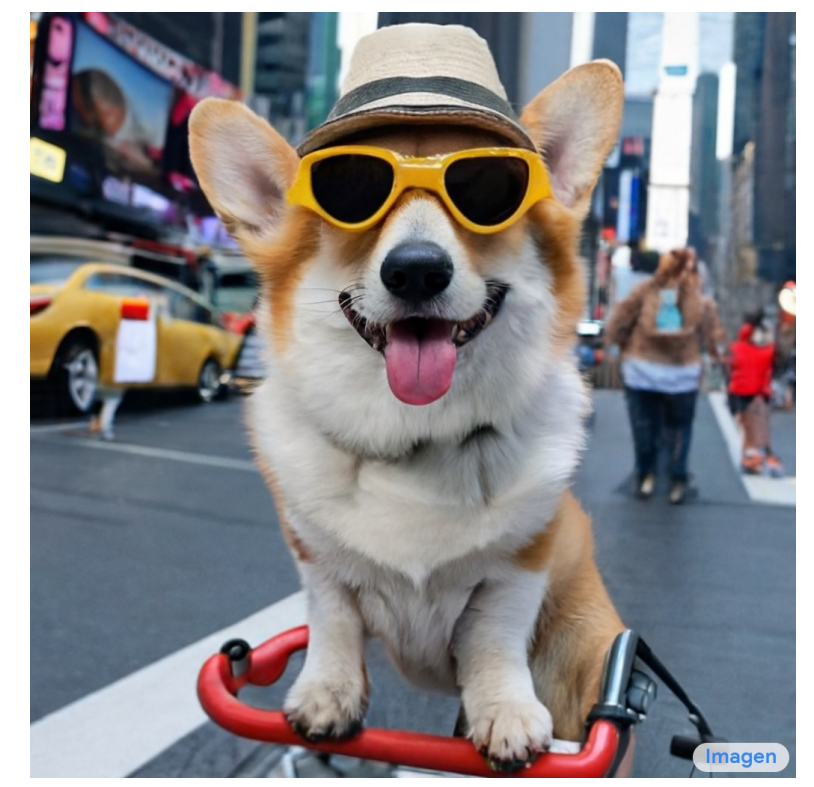

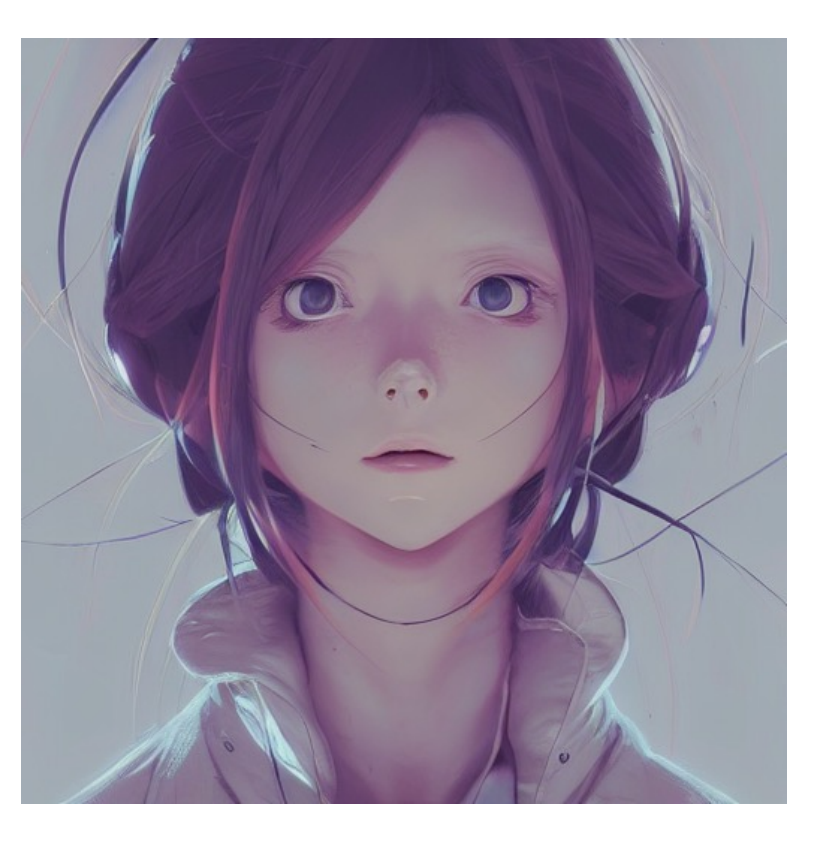

DALL E 2 Imagen Stable Diffusion

#### Prompt-to-Prompt Image Editing with Cross Attention Control, Hertz et al.

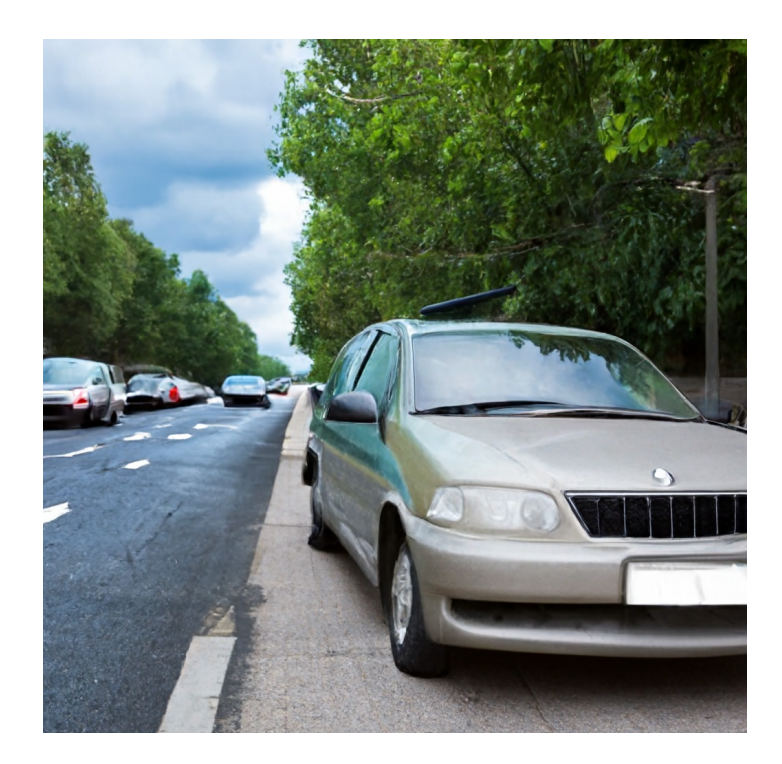

Generated Image

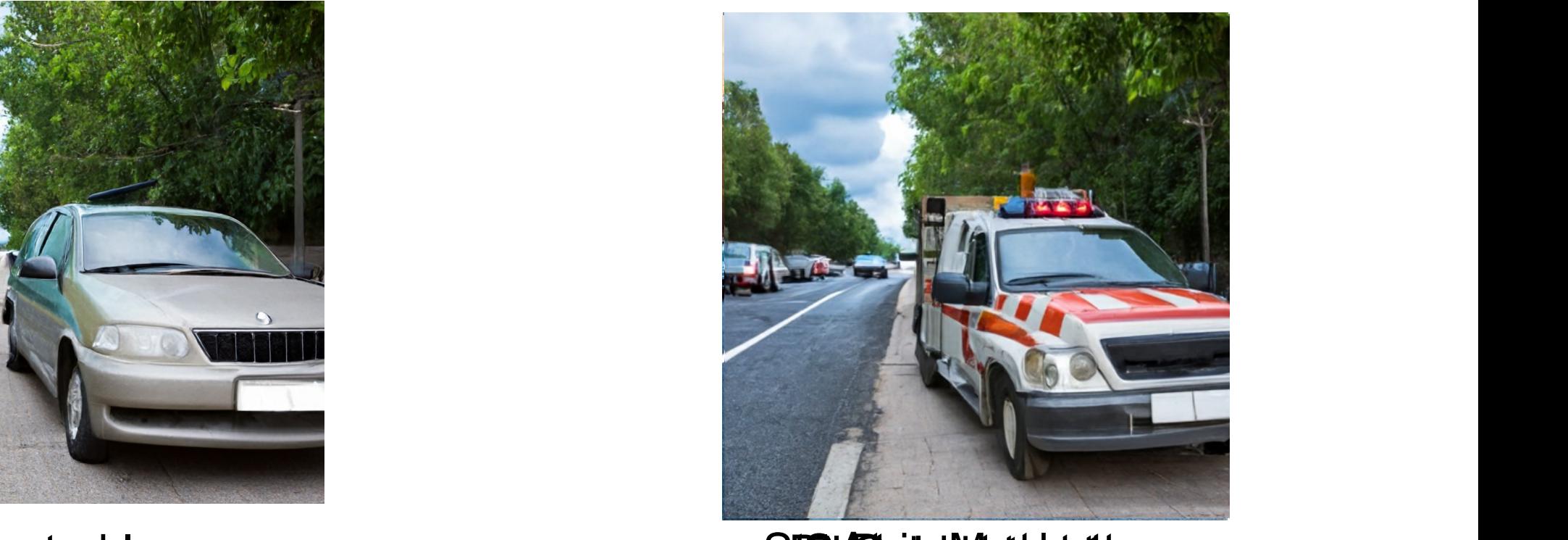

Local description **Rhesbult Astelete** 

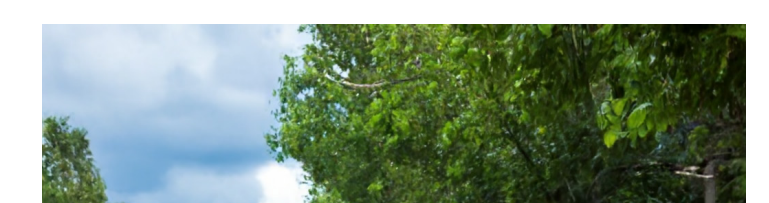

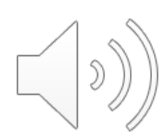

#### Prompt-to-Prompt Image Editing with Cross Attention Control, Hertz et al.

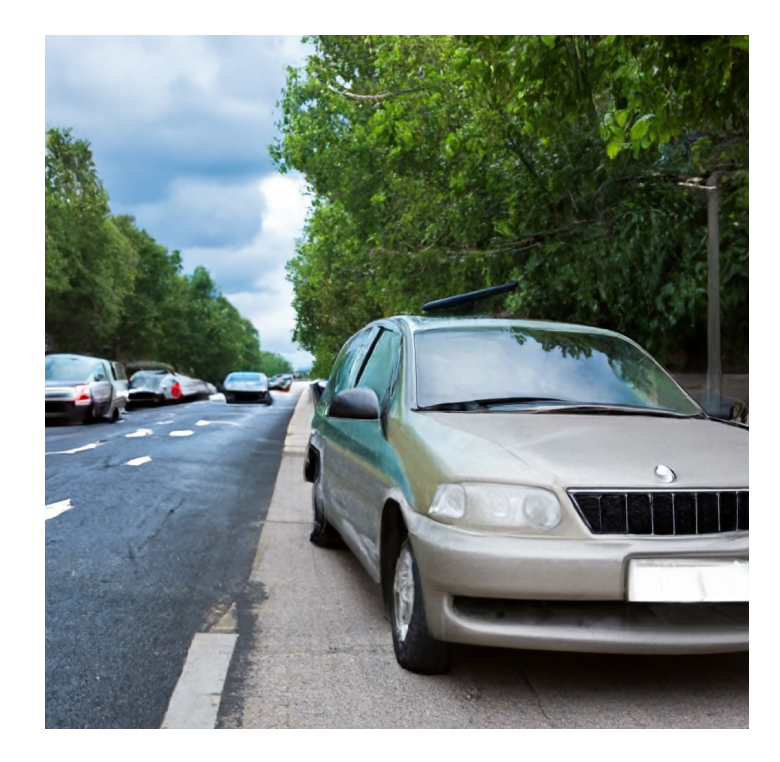

#### Generated Image

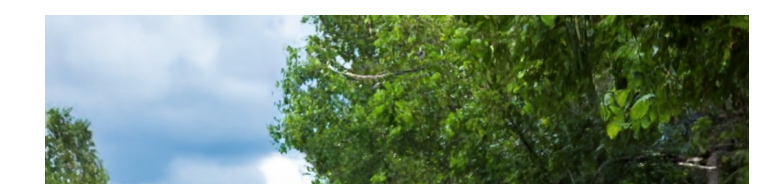

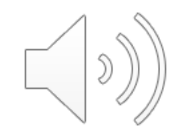

### Prompt-to-Prompt over a real image?

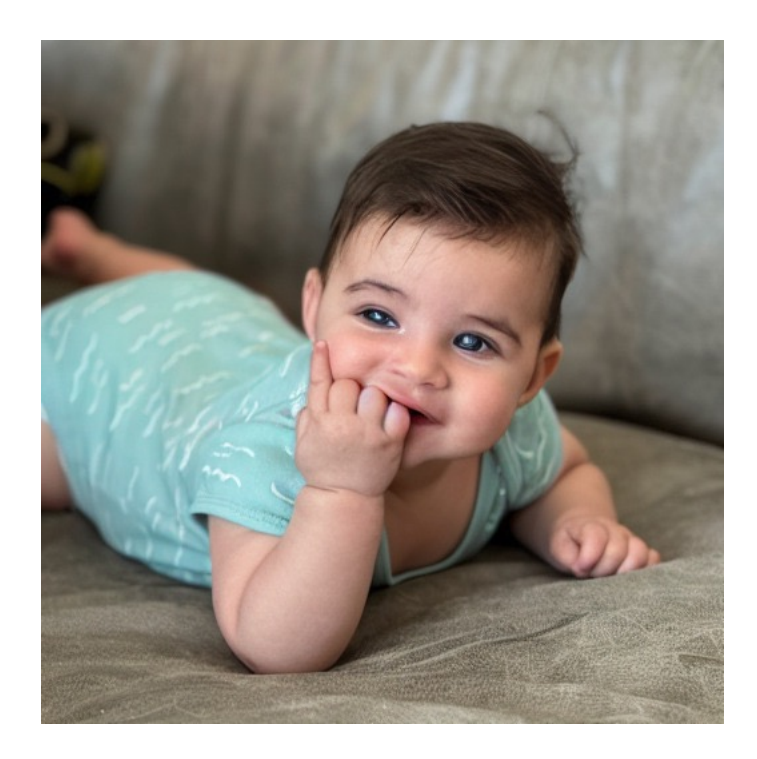

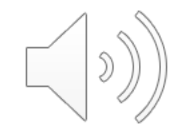

### **NULL-Text Inversion**

**Input caption:** "A baby wearing a blue shirt lying on the sofa."

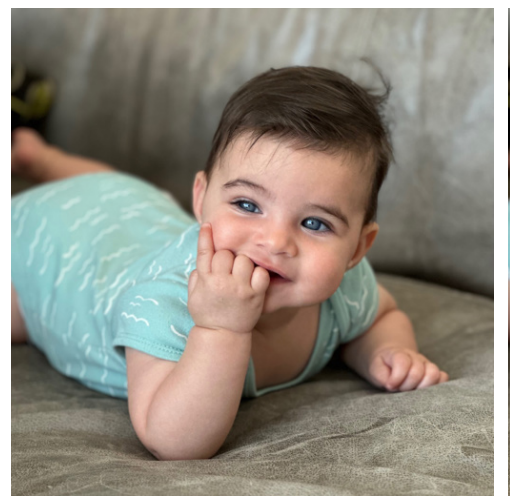

**Input Image**

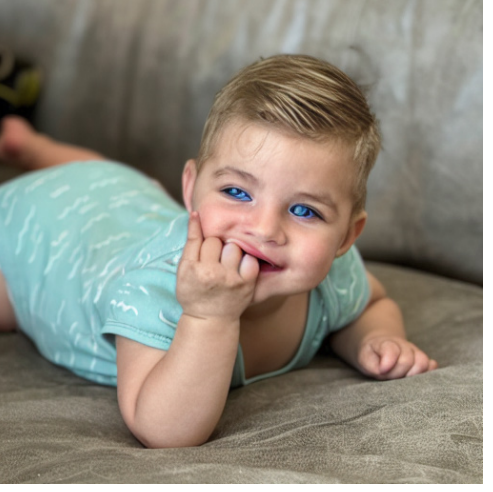

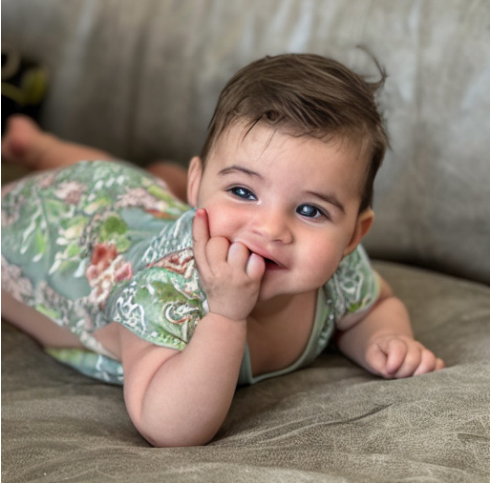

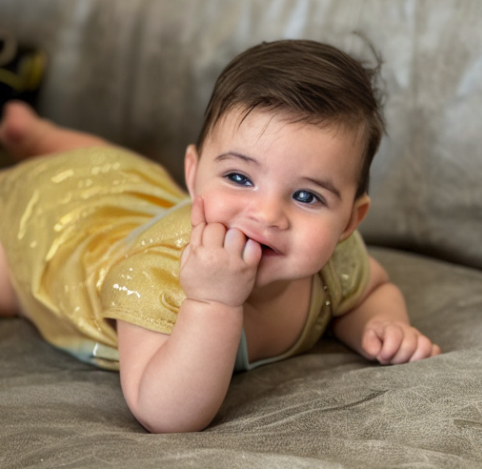

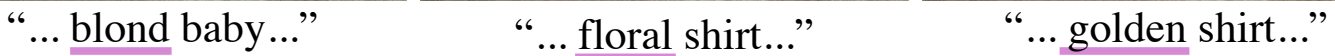

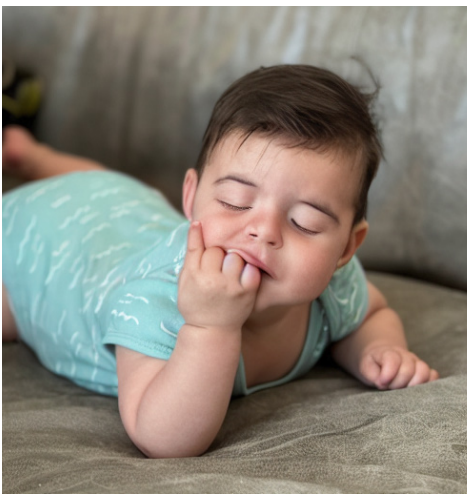

"... sleeping baby..."

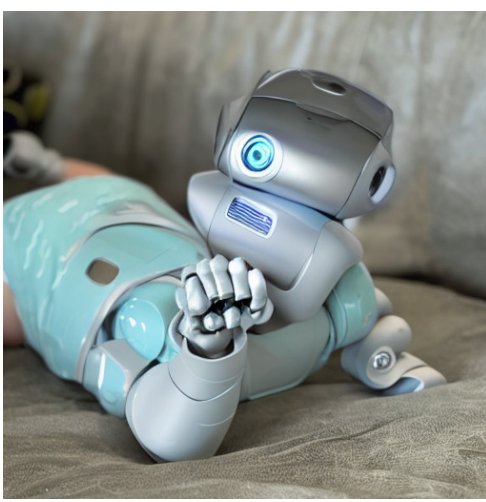

"baby" "robot" "sofa" "grass"

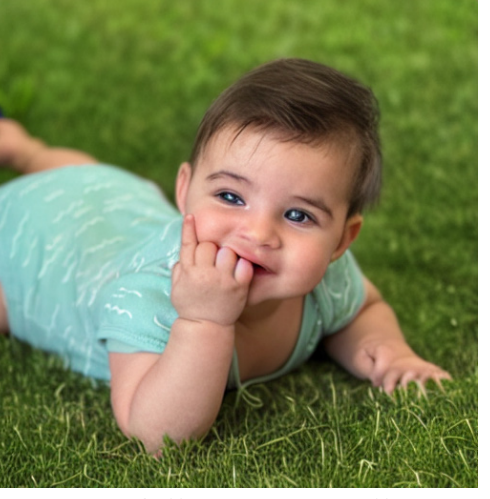

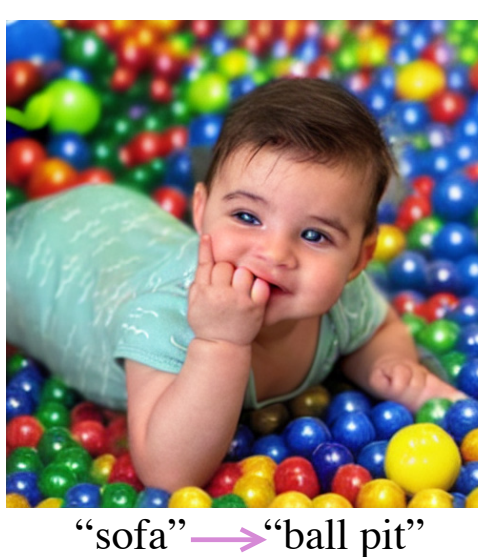

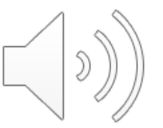

### **NULL-text Inversion**

**Input caption:** "A baby wearing a blue shirt lying on the sofa."

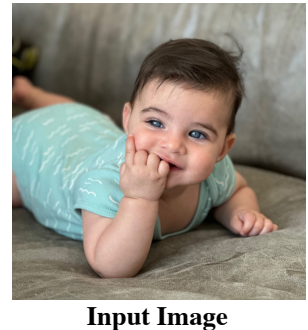

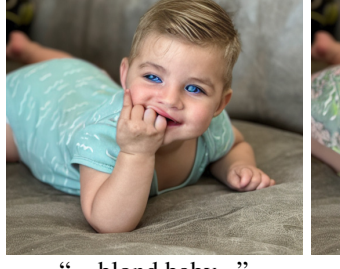

"... blond baby..." "... floral shirt..." "... golden shirt..."

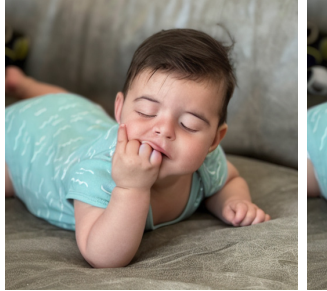

"... sleeping baby..."

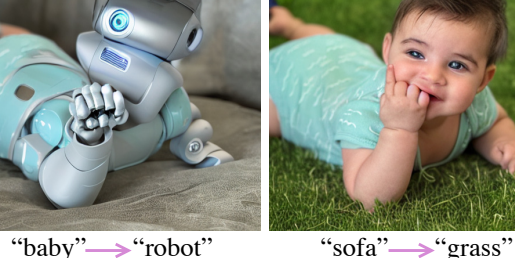

"sofa"
ight"
"ball pit"

### 1. Pivotal Inversion for Diffusion

### 2. Null-Text Optimization

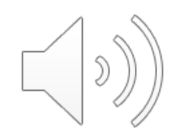

### Text-to-Image Generation with Diffusion Models

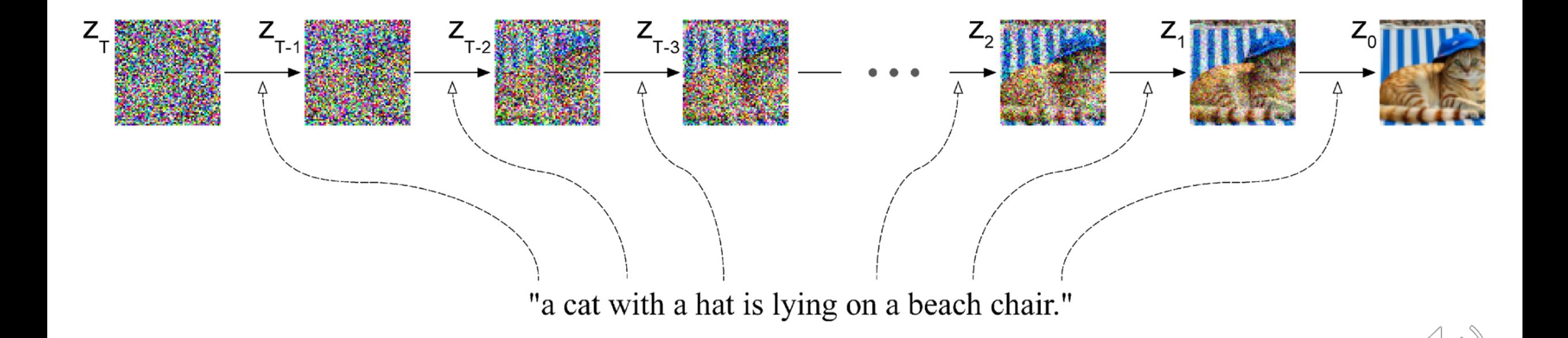

### Prompt-to-Prompt Image Editing with Cross Attention Control

**Hertz et al.**

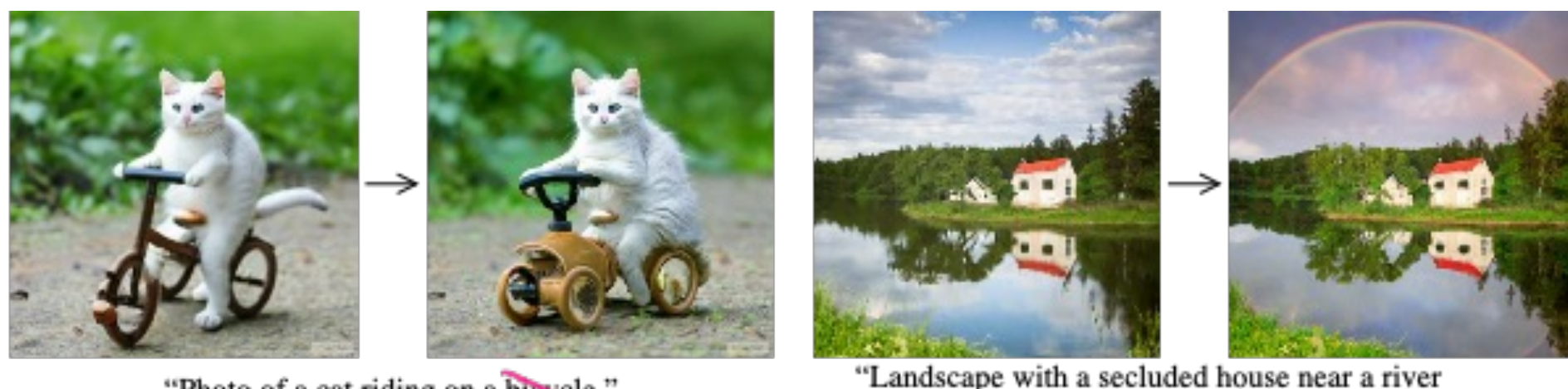

"Photo of a cat riding on a bicycle."

"Landscape with a secluded house near a river<br>and a rainbow in the base ground?

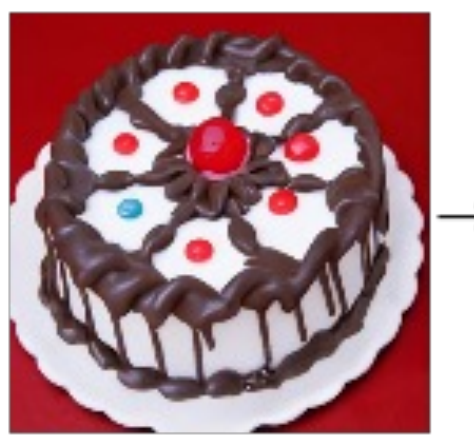

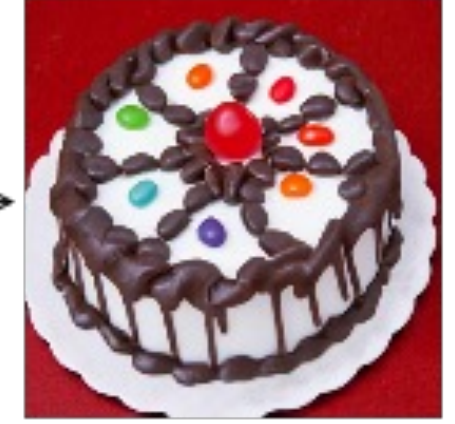

"a cake with decorations." Jelly beans

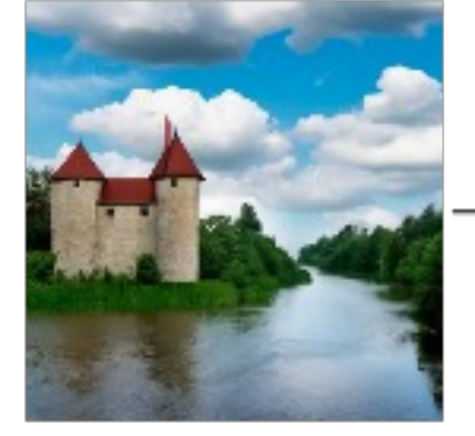

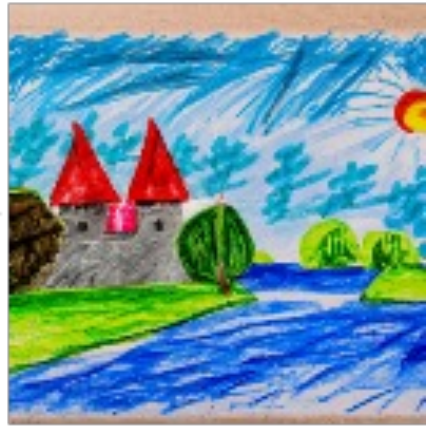

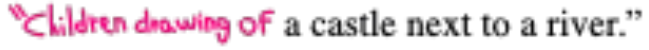

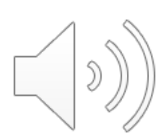

### Prompt-to-Prompt over a real image?

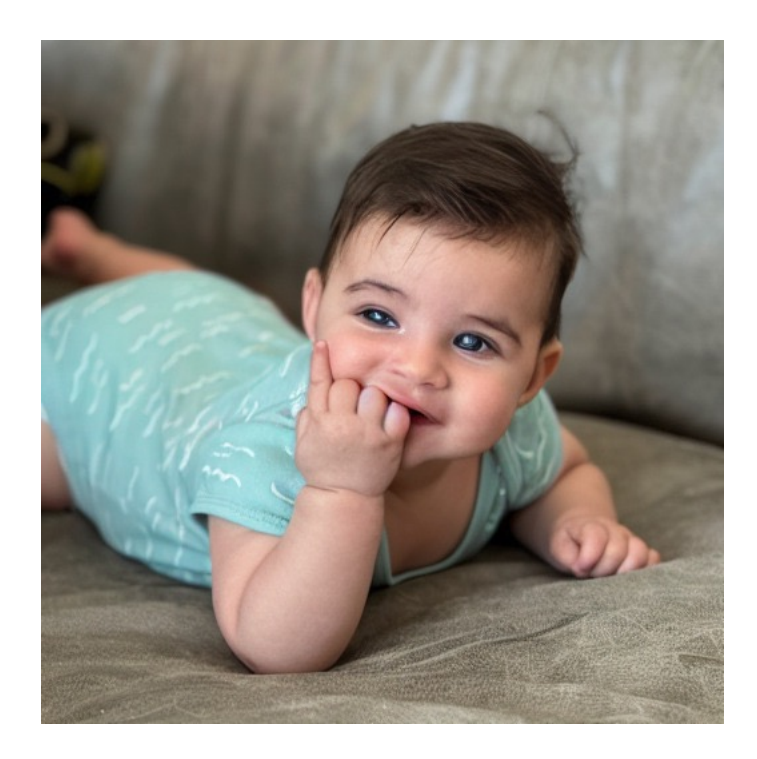

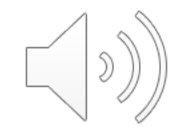

## Inversion

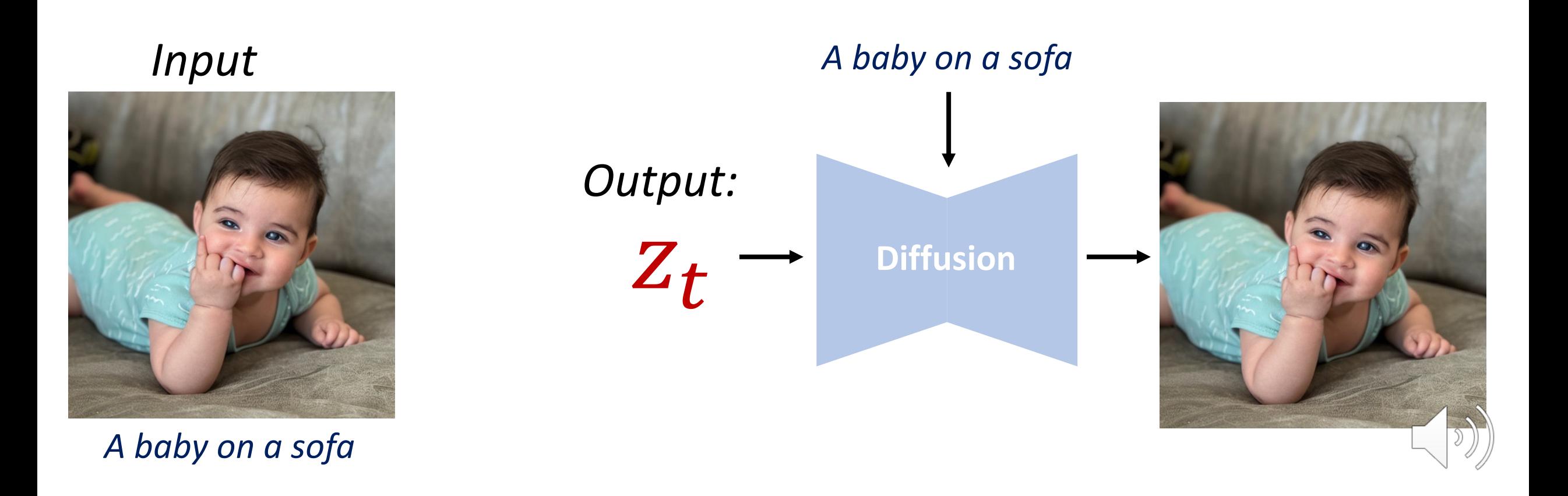

# Inversion Z

## Inference

#### *A baby on a sofa*

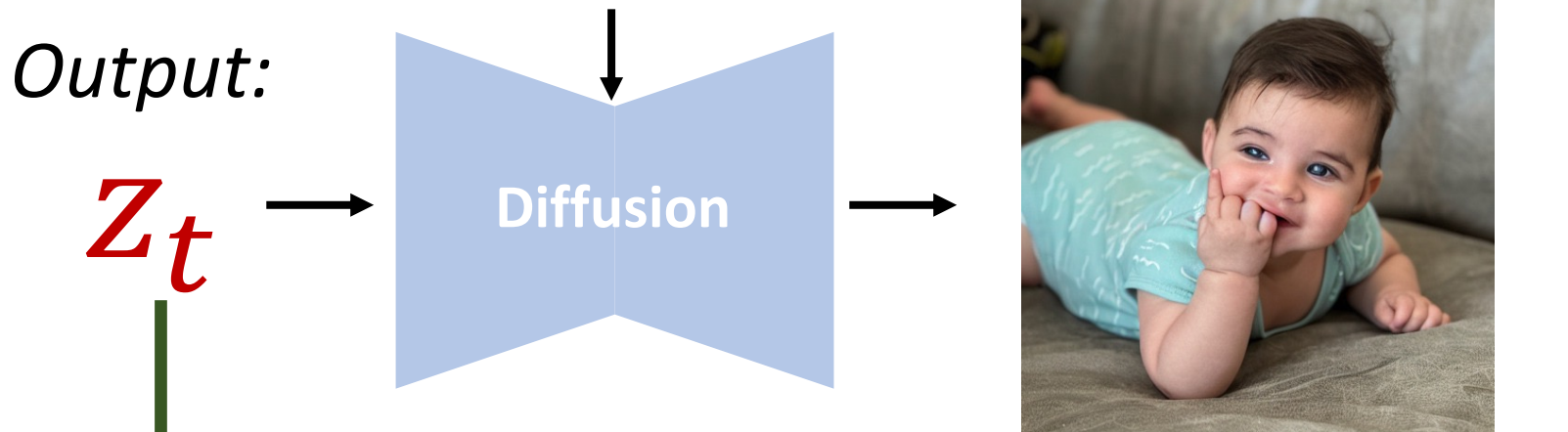

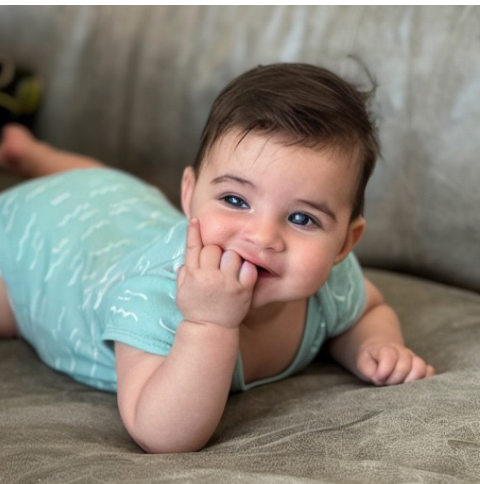

#### **In** *A* **baby on <b>a grass** and shirt the shirt of the shirt...

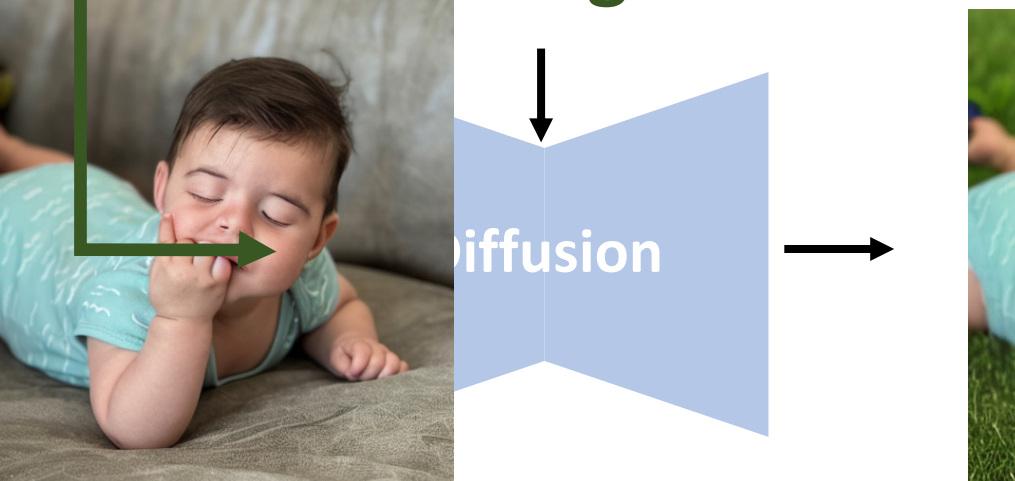

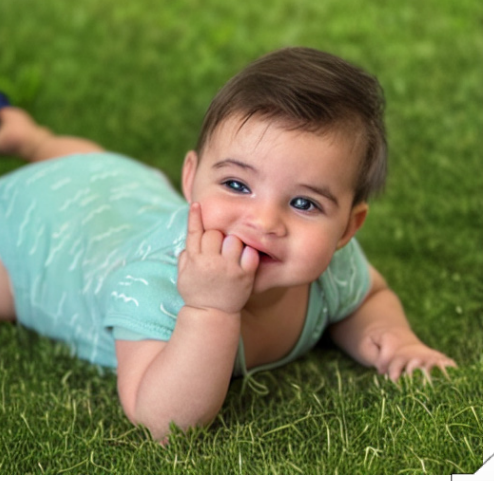

 $\left| \begin{array}{c} \end{array} \right|$ 

## 1. Pivotal Inversion for Diffusion

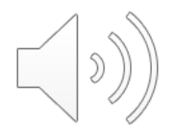

### Training of Other Approches

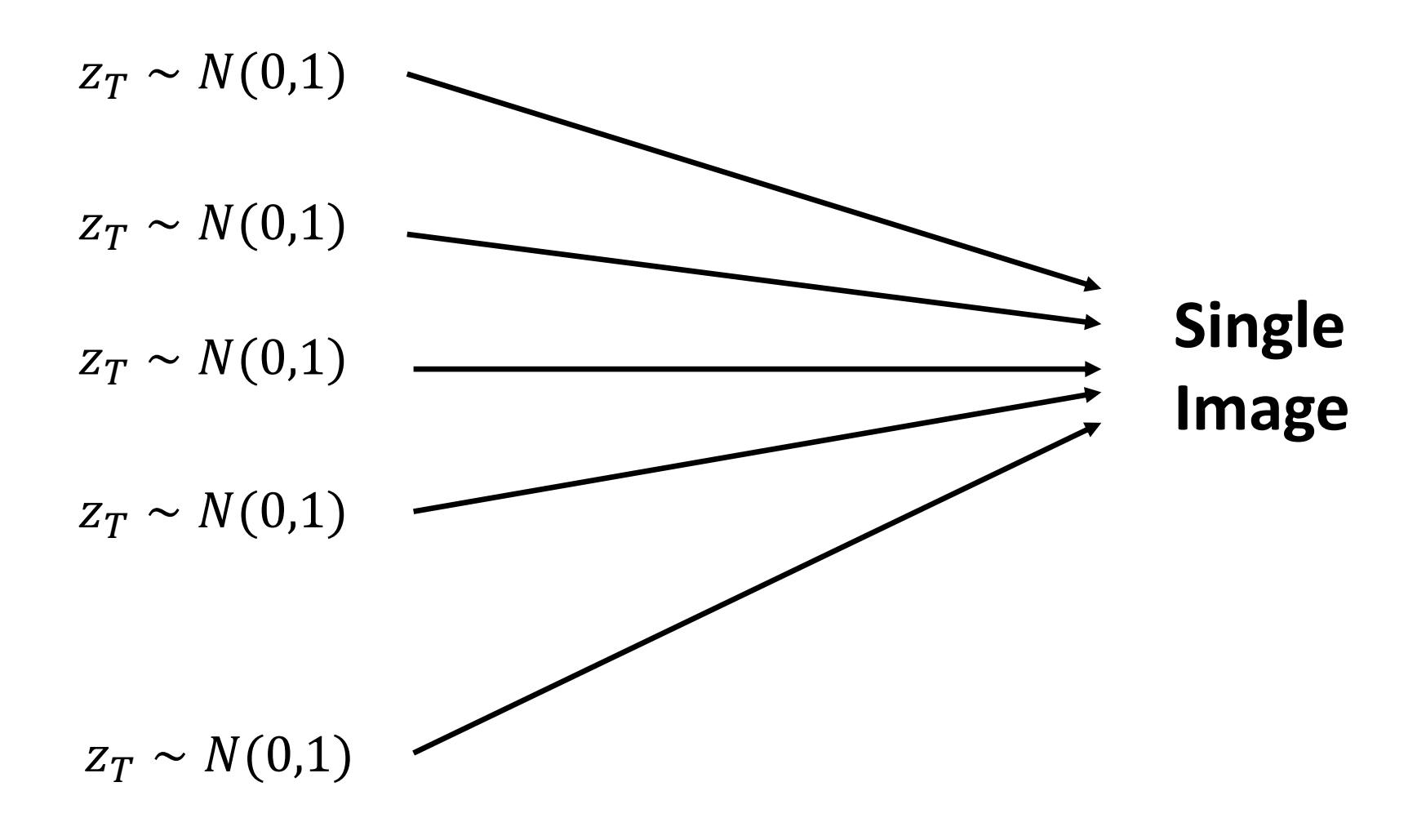

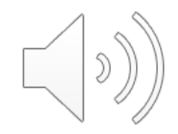

### Inference of Other Approaches

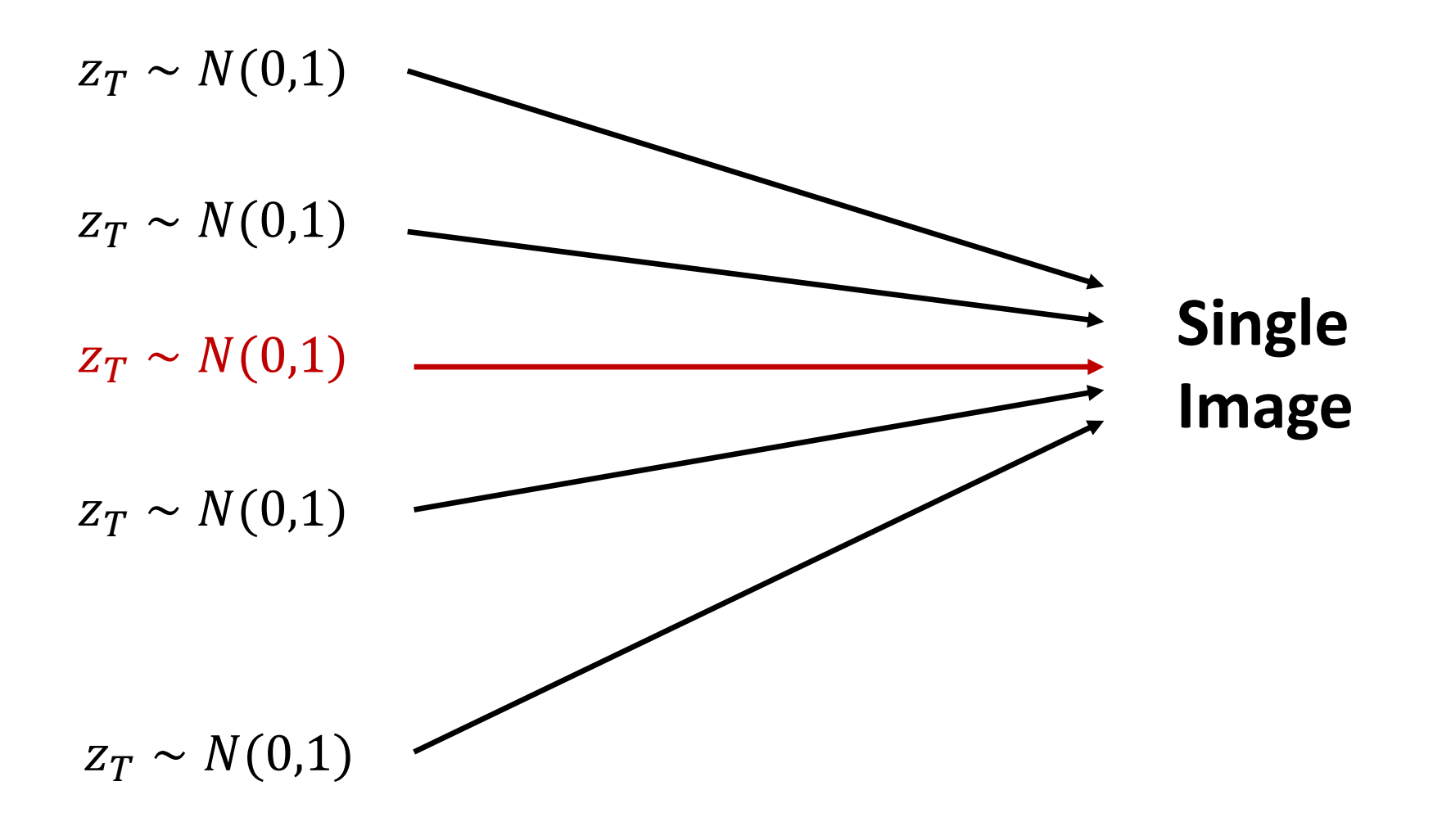

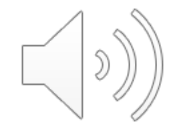

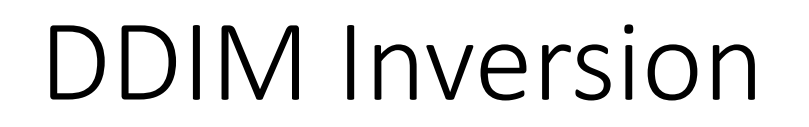

DENOISING DIFFUSION IMPLICIT MODELS, *Song et al.*

Diffusion Models Beat GANs on Image Synthesis, *Dhariwal et al.*

#### **Without** classifier-free guidance.

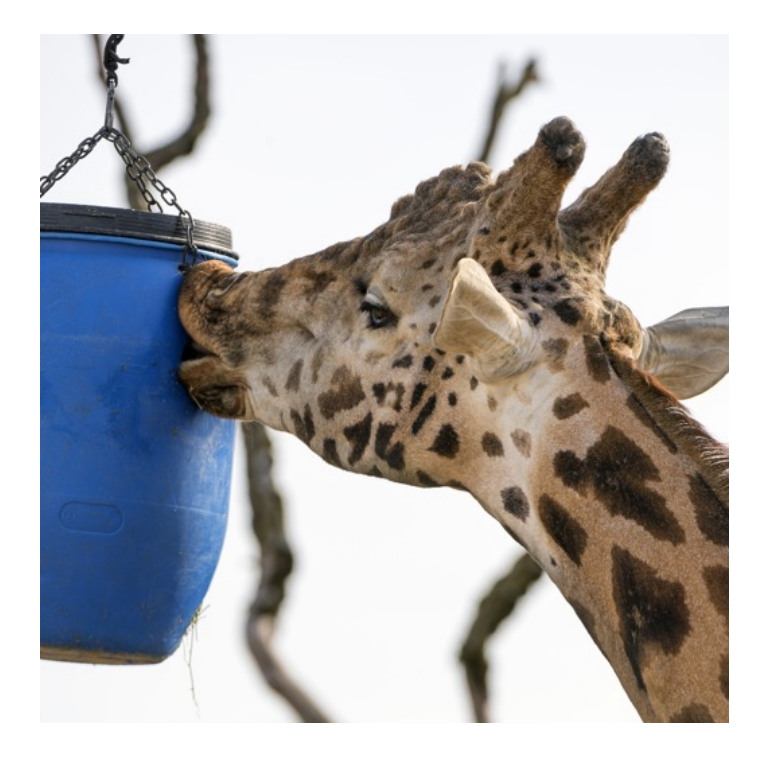

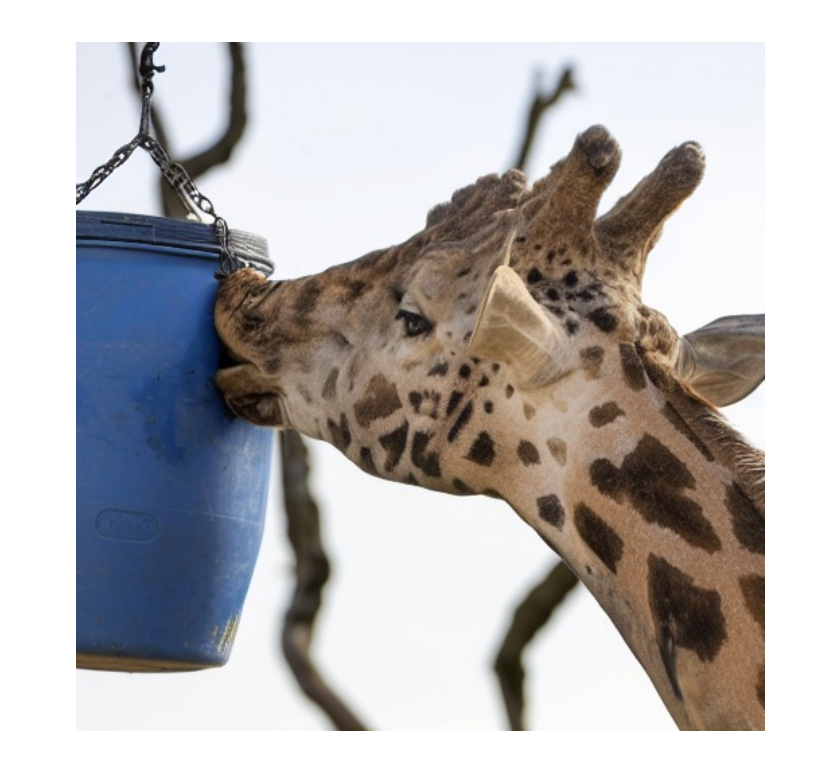

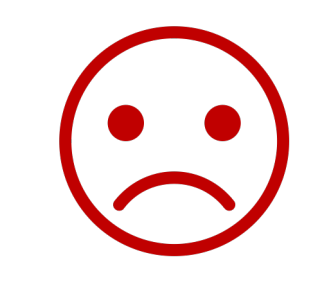

### **Not editable!**

**Original Inversion**

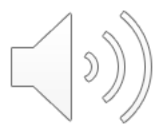

### DDIM Inversion

**Using** classifier-free guidance during **inversion**.

And **using** classifier-free guidance during **inference**.

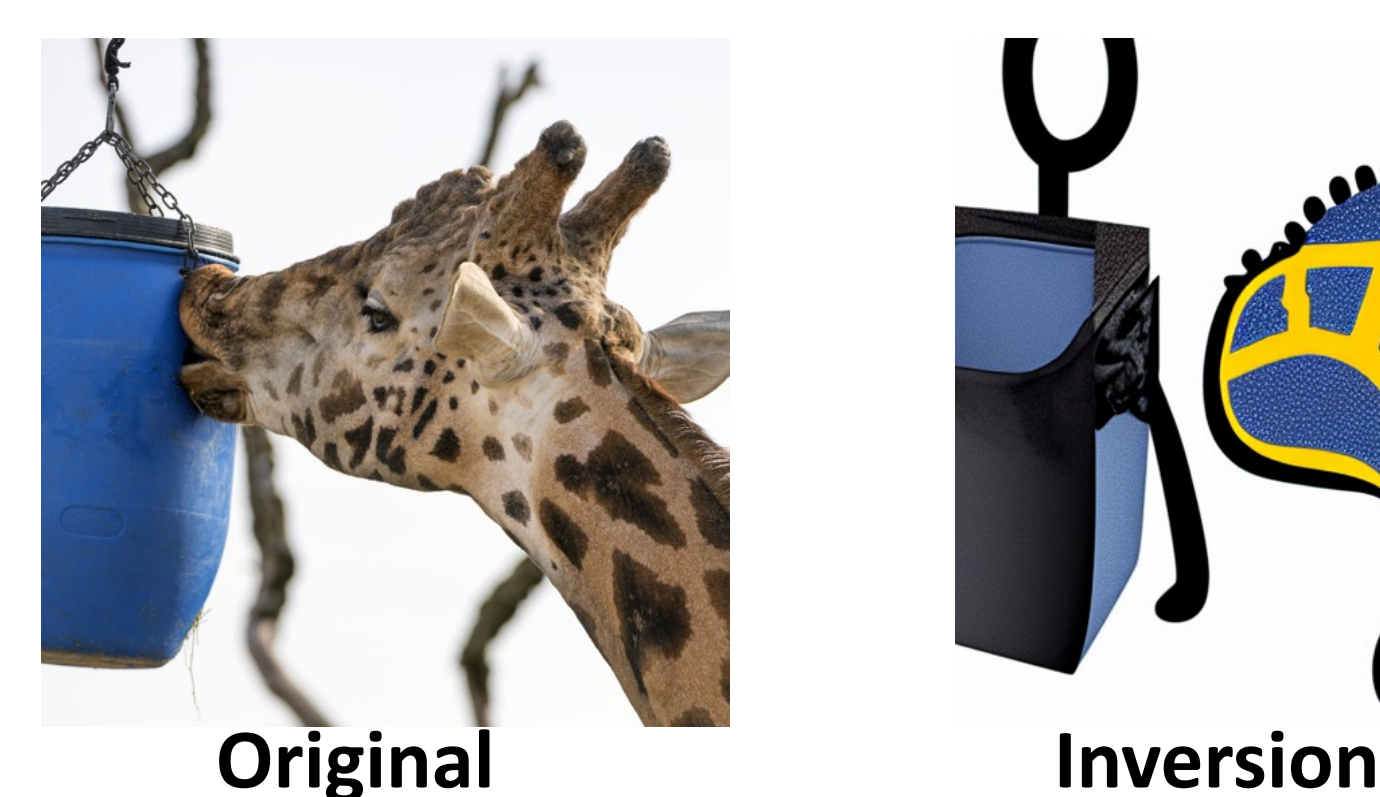

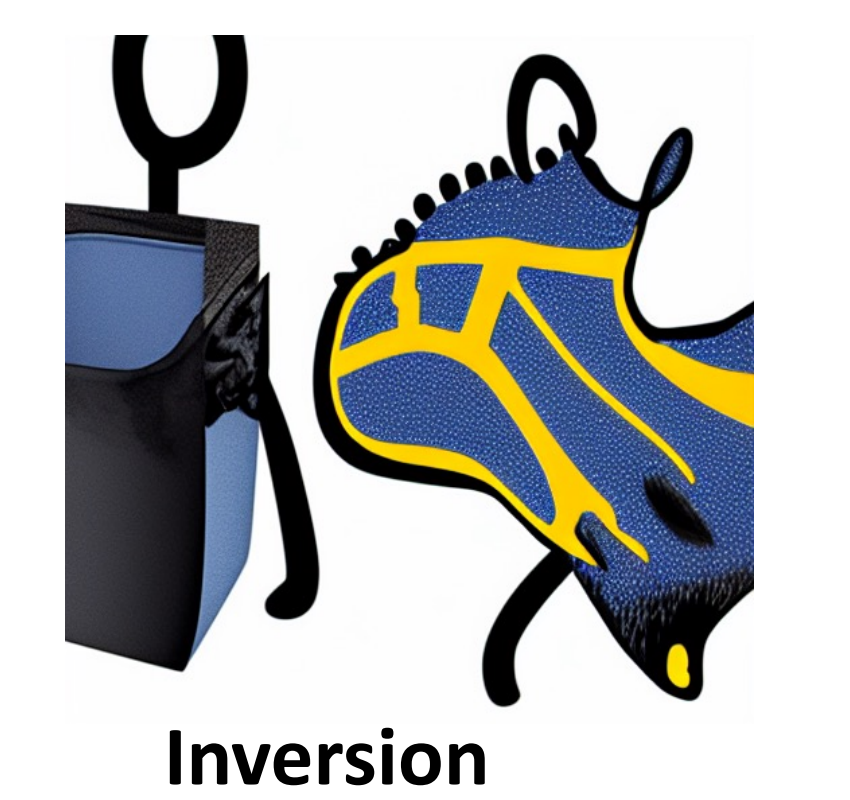

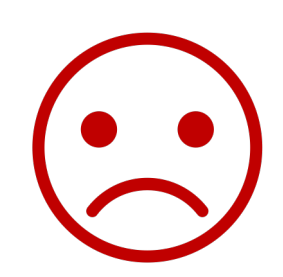

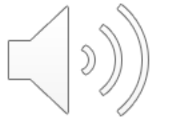

### **Without** classifier-free guidance during **inversion**.

And **using** classifier-free guidance during **inference.**

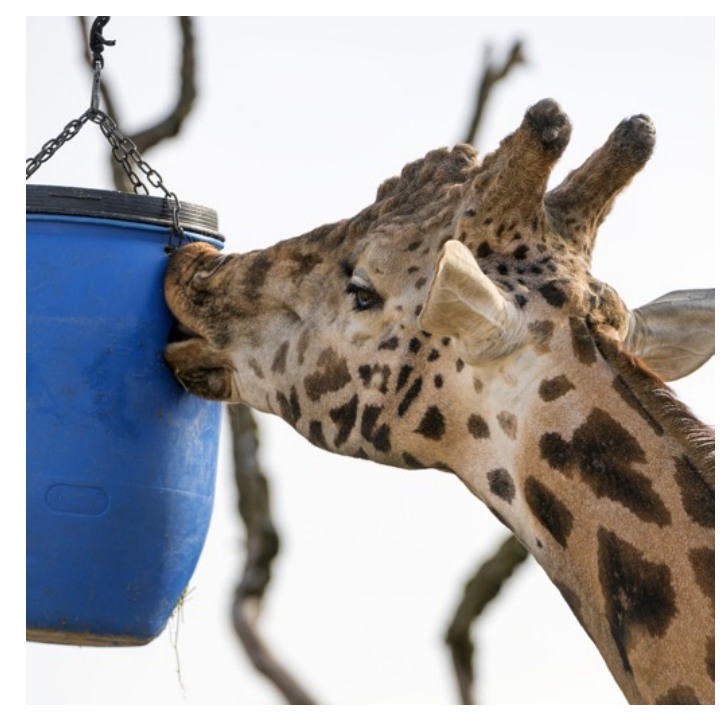

**Original Inversion**

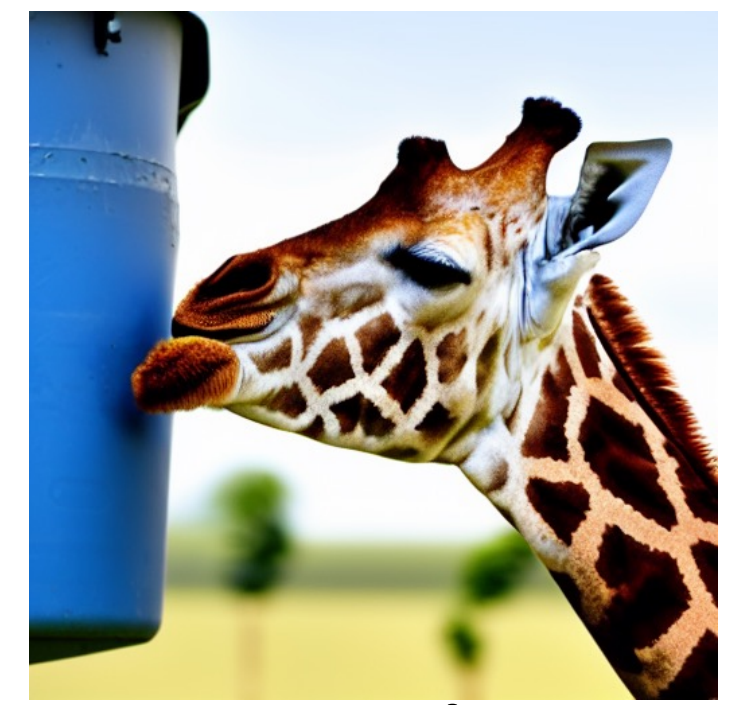

### **Good Starting Point!**

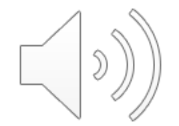

$$
z_{T}^{*} \t z_{T}^{*} z_{T-1}^{*} z_{T}^{*} z_{T}^{*
$$

 $\varphi$ 

$$
z_{T}^{*} = z z_{T}^{*} = z_{T-1}^{*} = z_{T}^{*} = z_{T}
$$

$$
z_{T}^{*} \t z_{T}^{*} z_{T-1}^{*} z_{T}^{*} z_{T}^{*
$$

$$
z_{T}^{*} \t z_{T}^{*} z_{T-1}^{*} z_{T}^{*} z_{T}^{*
$$

### How to optimize?

### Can we avoid fine-tuning the model?

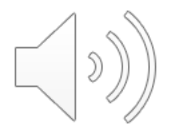

## 2. Null-Text Optimization

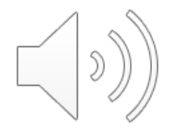

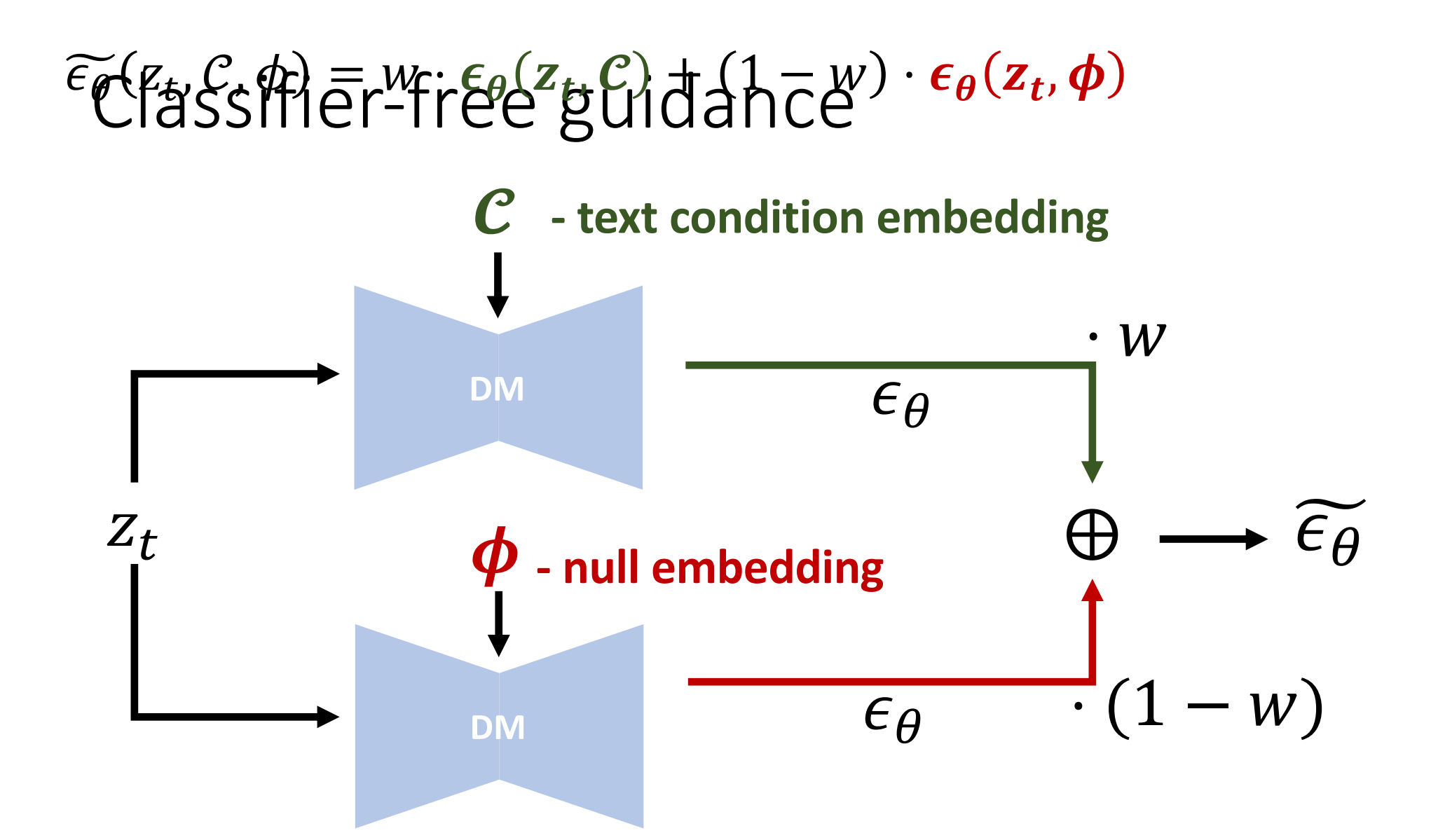

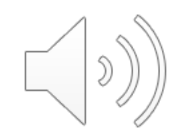

### Null-Text Optimization

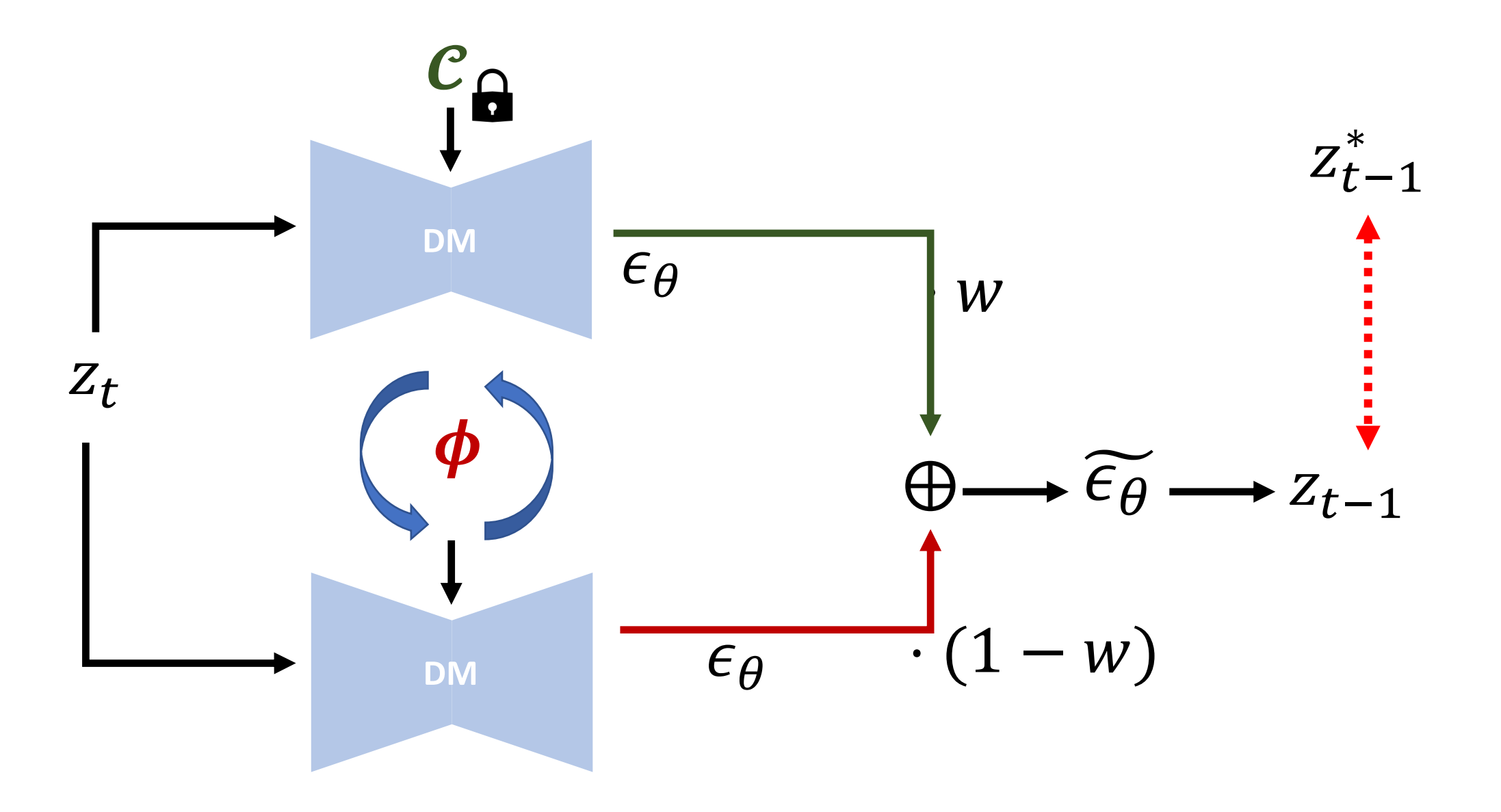

 $z_1^*$  $z_0^*$  $z_t^* \hspace{0.1in} z_{t-1}^* \hspace{0.1in} {\mathcal P} \hspace{0.1in} \bar{z}_{T-1} \hspace{0.1in} \bar{z}_2 \hspace{0.1in} \bar{z}_1 \hspace{0.1in} \bar{z}_0$  $\bar{z}_{t-1}$   $\bar{z}_{t}$  $\begin{array}{ccc} z_T & z_{T-1}^* \ z_2^* & z_1^* \ \bar{z}_1 & \bar{z}_0 & z_T & z_{T-1}^* \ z_2^* \end{array}$  $z_T$  $\bar{z}_{t-1}$   $\bar{z}_t$   $z_t^*$  DDM Priversion  $\bar{z}_2$  $z_{T-1}^* \bar{z}_{t-1} \bar{z}_t \quad z_t^* \overset{z_2^*}{\longrightarrow} -1 \overset{\mathcal{P}}{\longrightarrow} \bar{z}_{T-1} \overset{z_1^*}{\longrightarrow} \frac{sz_{0}^*}{\longrightarrow} \bar{z}_{0} \qquad z_0^*$ Input Image  $z^*_T$  $\bar{z}_t$  $\overline{a}$  tuning tuning tuning tuning tuning tuning tuning tuning tuning tuning tuning tuning tuning tuning tuning tuning tuning tuning tuning tuning tuning tuning tuning tuning tuning tuning tuning tuning tuning tuning tu Pivotal Tuning by NULL-Text Optimization  $\phi_{\overline{\mathcal{I}}-1}$  $\mathbf{p}_{T-1}$  $\boldsymbol{\varphi}_{\tilde{\mathbf{2}}}$  $t$  by  $t$ DM lying on the sofa."  $\boldsymbol{\phi}_{1}$  $P_{\text{min}}$  $\boldsymbol{\phi_0}$  $z_0^*$   $\varnothing$  $\begin{matrix} \ast & \ast \end{matrix}$  $\varnothing_t$  .  $\varepsilon\theta$  $z_2$   $z_1$  $\mathbf{L}$  $\Box$  $\tilde{\varepsilon}_{\theta}$ 

Ø

 $\varnothing$ 

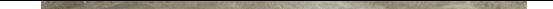

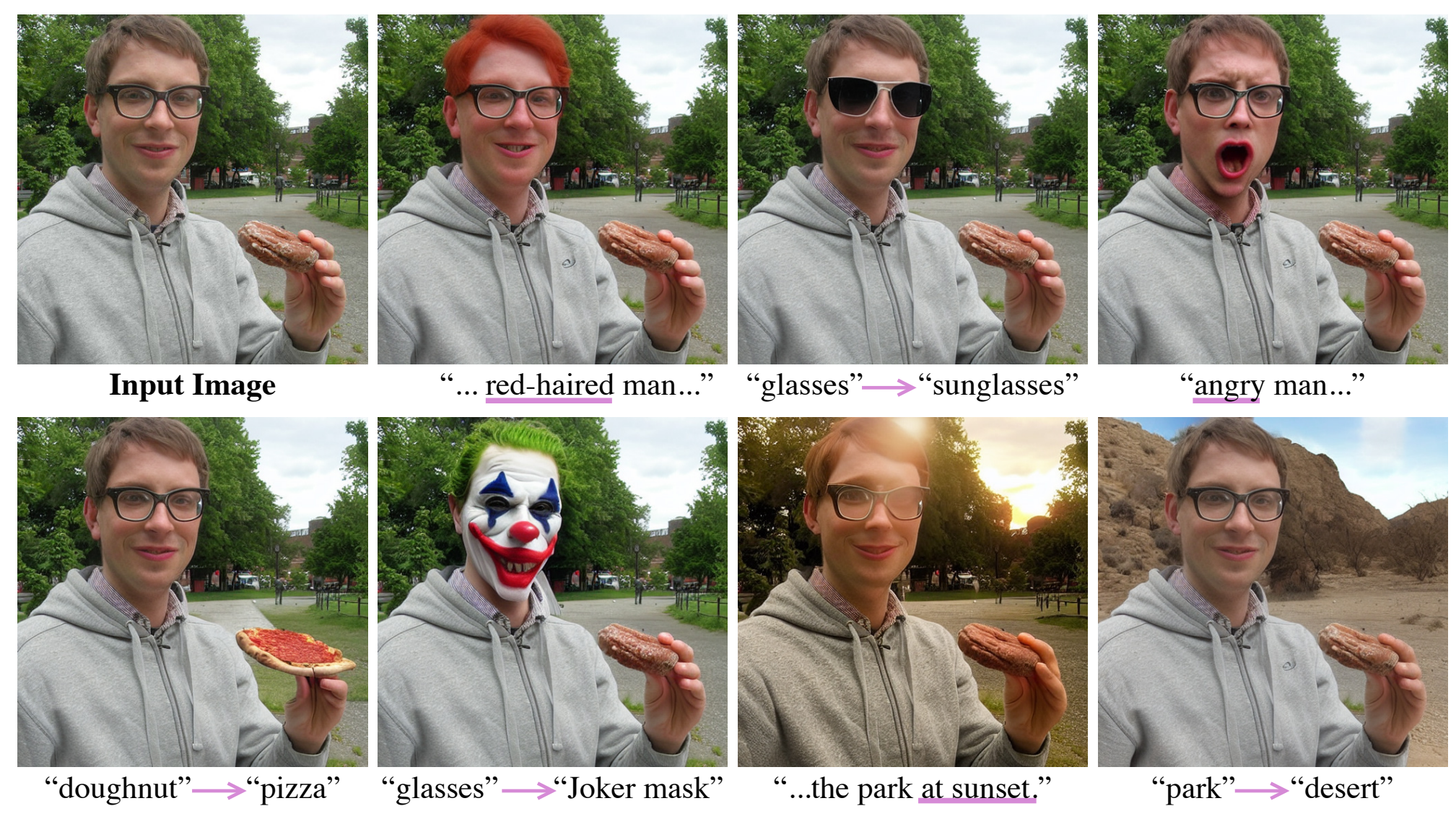

**Input caption:** "A man in glasses eating a doughnut in the park."

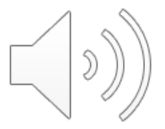

#### Input caption: "Two birds sitting on a branch."

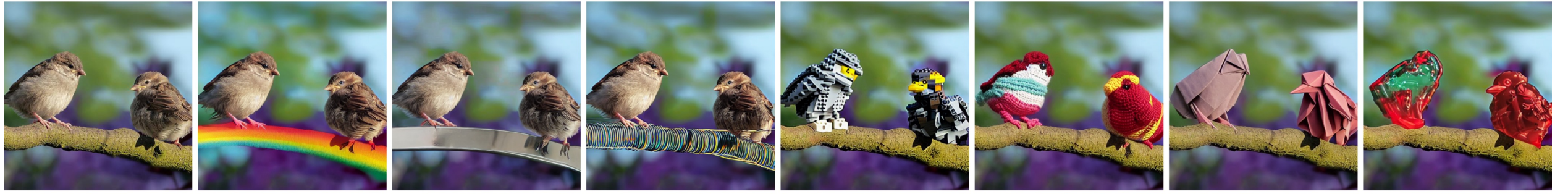

Input caption: "Cake on a table."

**Input Image** 

- $branch \rightarrow rainbow$ 
	- branch  $\rightarrow$  metal pole branch  $\rightarrow$  electric cable
- "...Lego birds"
- "...crochet birds"
	- "...origami birds"
- "...jello birds"

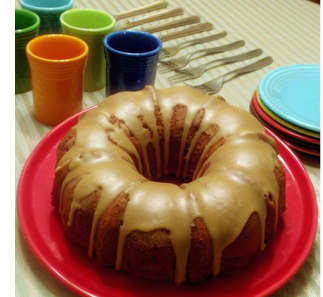

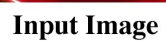

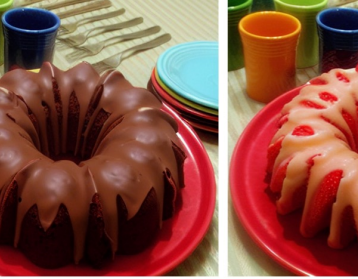

"Chocolate cake..."

"Strawberry cake..."

"Spinach moss cake..."

"Macaroni cake..."

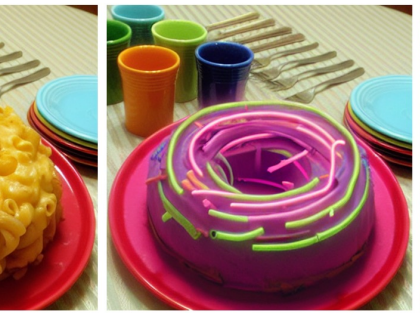

"Purple neon cake..."

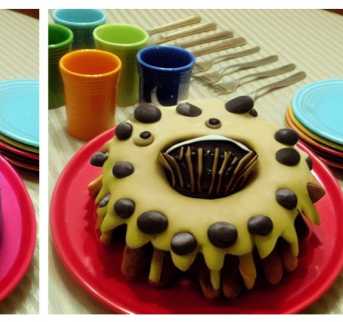

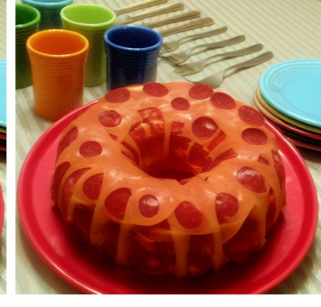

"Monster cake..." "Pepperoni cake...

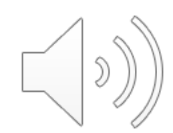

# [Thank Y](http://github.com/google/prompt-to-prompt/)ou!

## Code:

github.com/google/prompt-toprompt/#null-text-inversion-forediting-real-images